# **GammaLib - Action #1304**

## **Improve fitting convergence behavior for ellipse models**

07/28/2014 08:56 PM - Knödlseder Jürgen

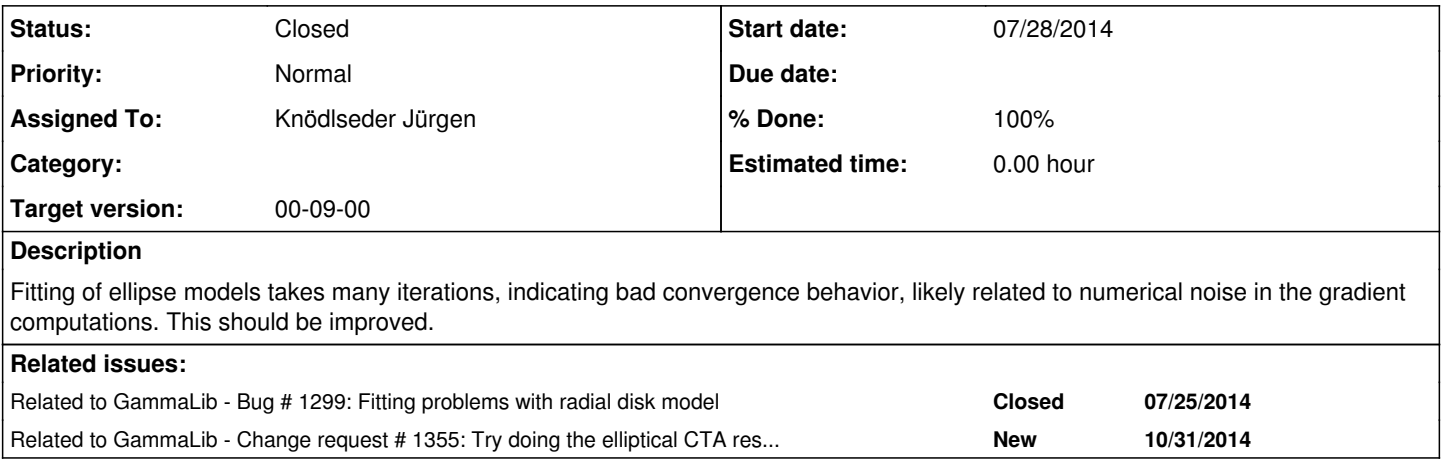

### **History**

#### **#1 - 07/29/2014 11:49 PM - Knödlseder Jürgen**

Here the trigonometric ellipse equations (with PA counted counterclockwise from North, where X=RA and Y=Dec):

 $X$ (phi) =  $X0 + a \cos(\pi b) * \sin(\pi a) - b \sin(\pi b) * \cos(\pi a)$  $Y(\text{phi}) = Y0 + a \cos(\text{phi}) * \cos(\text{PA}) + b \sin(\text{phi}) * \sin(\text{PA})$ 

which compares to the equations of a circle (PA=0, a=b) at the same centre:

 $X(\text{phi}) = X0 + r \cos(\text{phi})$  $Y(\text{phi}) = Y0 + r \sin(\text{phi})$ 

Maybe a solution could be to determine the two arcs of a circle with the same centre at a given distance r from the ellipse centre, and to determine the intersection of these arcs with another circle. This basically will give new limits for the two arcs, which can then be used for integration on a circle.

#### **#2 - 10/28/2014 03:35 PM - Knödlseder Jürgen**

After updating the code so that integration is only restricted to the elliptical region, the following benchmark has been obtained for the elliptical model (see #1299 for previous analysis):

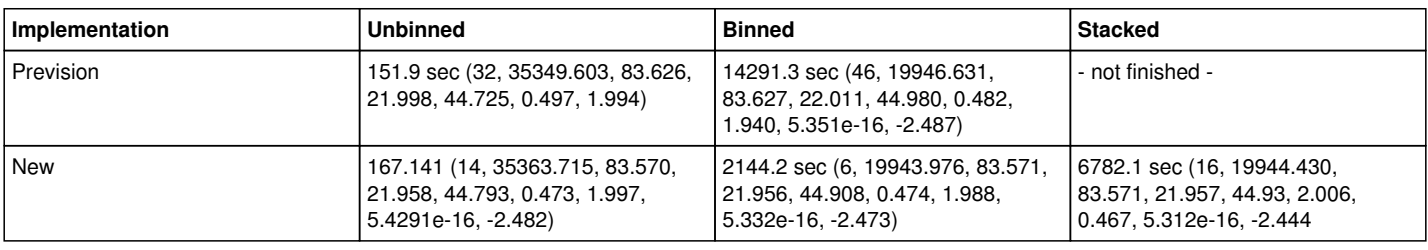

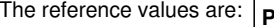

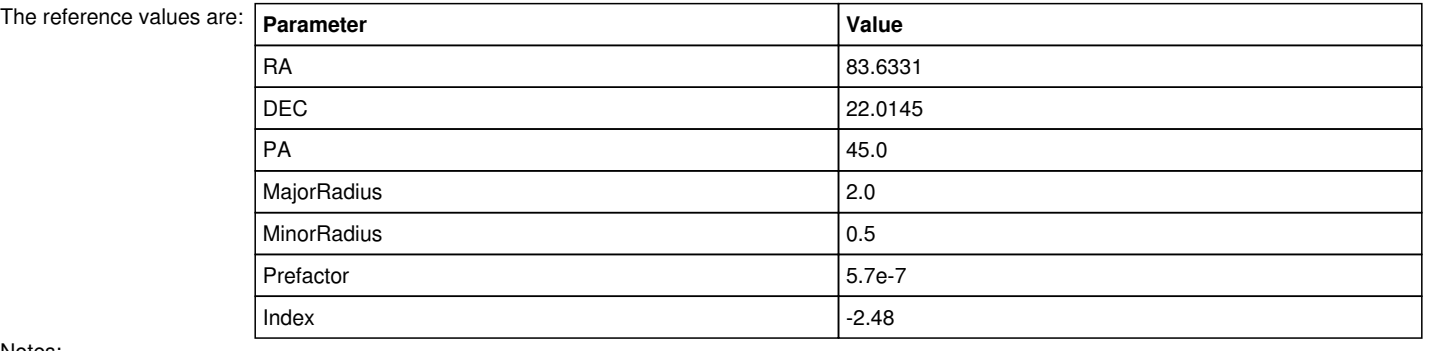

Notes:

- the precision of the optimizer has been set to 1e-3; before it was 1e-6 and this led to many iterations for the binned analysis jumping from the negative slope to the positive slope and back, indicating some noise in the gradient computation that prevents quick convergence
- for unbinned analysis there were 7 stalls before convergence was reached
- it has been checked that inverting semimajor and semiminor axis and increasing the position angle by 90 to get the same ellipse does also work; this means that the code is not sensitive to the condition semimajor > semiminor, it also works for semimajor < semiminor

### **#3 - 10/29/2014 12:25 AM - Knödlseder Jürgen**

- *File likeprf\_ra\_1e3.png added*
- *File likeprf\_dec\_1e3.png added*
- *File likeprf\_pa\_1e3.png added*
- *File npredprf\_ra\_1e3.png added*
- *File npredprf\_dec\_1e3.png added*
- *File npredprf\_pa\_1e3.png added*

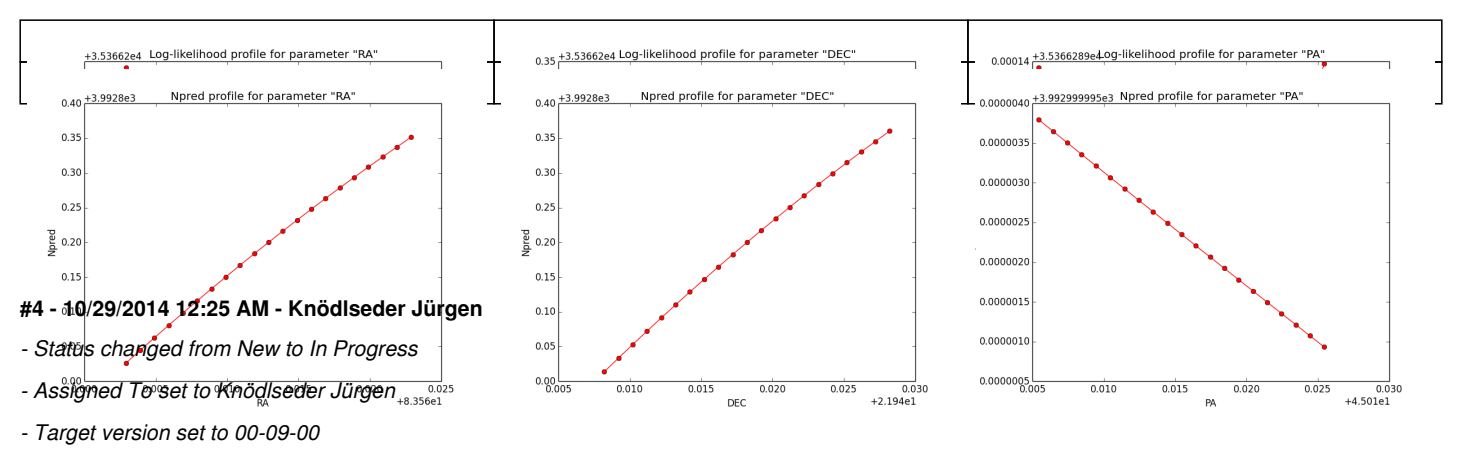

Below the likelihood profiles (first row) and the Npred profiles (second row) for the parameters Right Ascension (RA), Declination (DEC) and Position angle (PA) after restricting the computation to an ellipse. Everything is nice and smooth now.

*- % Done changed from 0 to 50*

### **#5 - 10/29/2014 01:45 AM - Knödlseder Jürgen**

- *File likeprf\_major\_1e3.png added*
- *File likeprf\_minor\_1e3.png added*
- *File npredprf\_major\_1e3.png added*
- *File npredprf\_minor\_1e3.png added*

And here the profiles for the SemiMajor and SemiMinor axes.

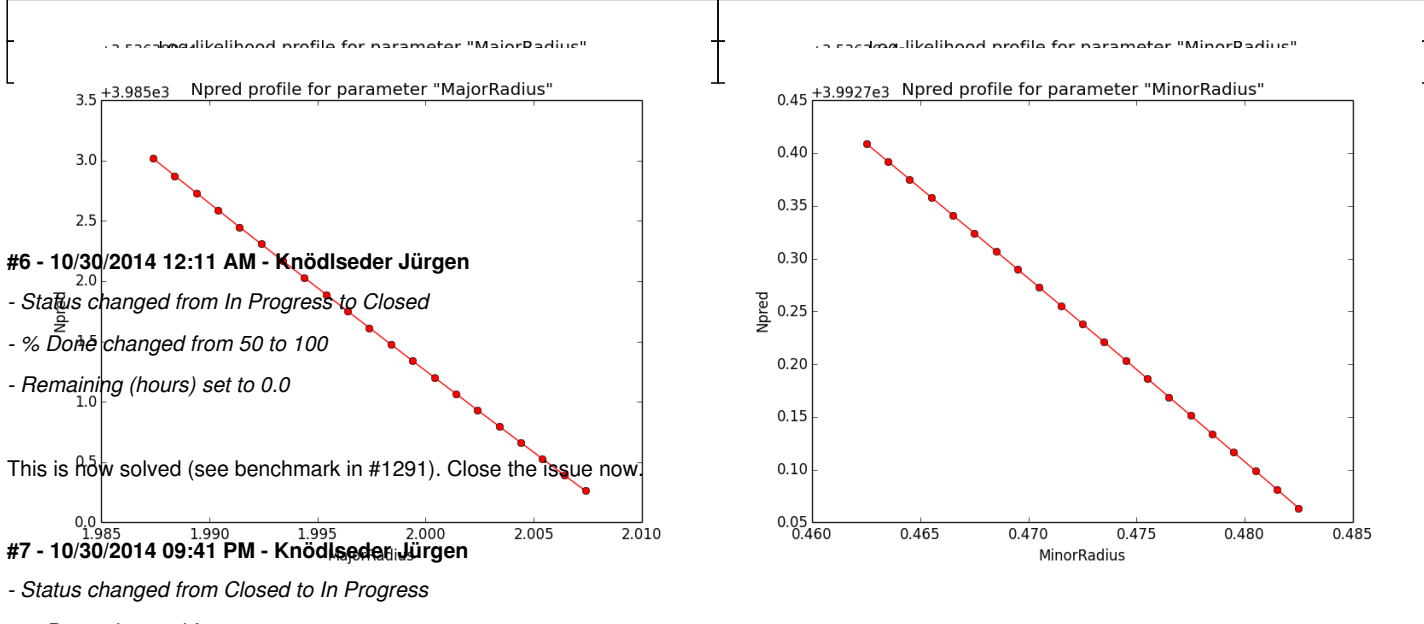

*- % Done changed from 100 to 90*

*- Estimated time set to 0.00*

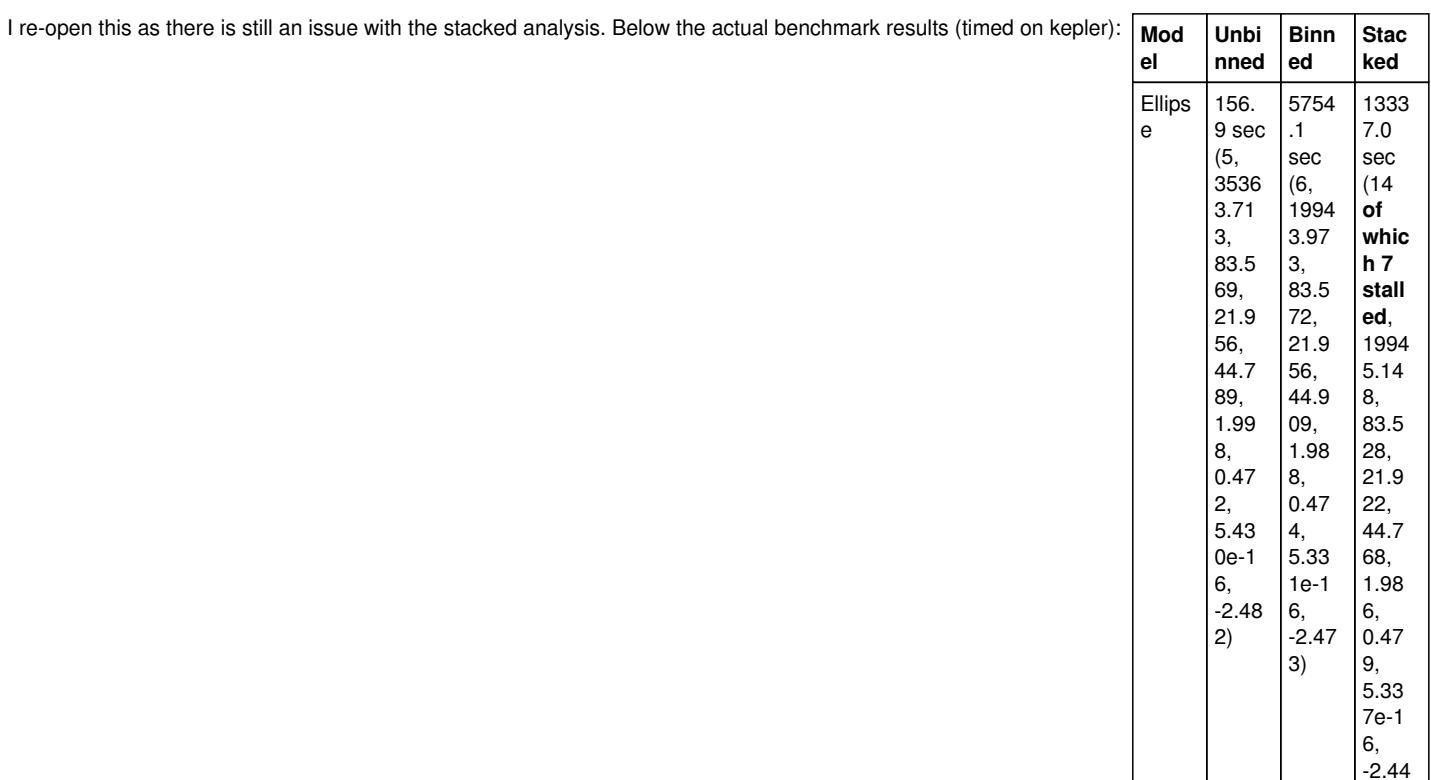

There are 7 stalls for the stacked analysis, and the code takes quite some time. Not clear why this now appears as I had a working code before. I also cross-check the code, the stacked integration code is identical to the binned code, just the response computation part is of course different.

To see whether I can adjust the iter\_rho and iter\_phi parameters, here the results from the IRF computation:

1)

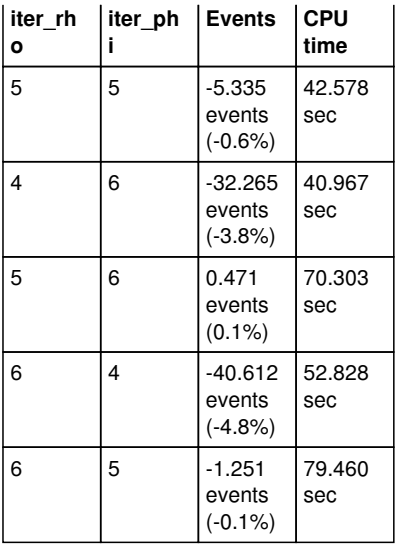

**#8 - 10/30/2014 11:00 PM - Knödlseder Jürgen**

I tried fitting using iter\_rho=5 and iter\_phi=6 and this still gives stalls:

>Iteration 0: -logL=19949.209, Lambda=1.0e-03 >Iteration 1: -logL=19947.792, Lambda=1.0e-03, delta=1.417, max(|grad|)=-45.320641 [MajorRadius:3] >Iteration 2: -logL=19945.231, Lambda=1.0e-04, delta=2.561, max(|grad|)=-30.478977 [MajorRadius:3] >Iteration 3: -logL=19944.779, Lambda=1.0e-05, delta=0.452, max(|grad|)=-23.095176 [RA:0] Iteration 4: -logL=19944.779, Lambda=1.0e-06, delta=-0.081, max(|grad|)=25.939015 [RA:0] (stalled) Iteration 5: -logL=19944.779, Lambda=1.0e-05, delta=-0.081, max(|grad|)=25.948140 [RA:0] (stalled)

Iteration 6: -logL=19944.779, Lambda=1.0e-04, delta=-0.080, max(|grad|)=26.037961 [RA:0] (stalled)

**#9 - 10/31/2014 09:16 AM - Knödlseder Jürgen**

Also with iter\_rho=6 and iter\_phi=5 things are not better:

>Iteration 0: -logL=19950.777, Lambda=1.0e-03

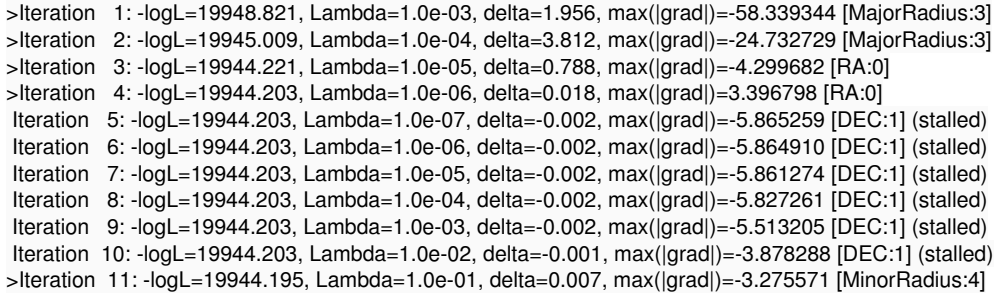

#### **#10 - 10/31/2014 12:19 PM - Knödlseder Jürgen**

I implemented a quadatric binning in GCTAMeanPsf that allows using of a faster linear interpolation scheme for the Psf. This led however only to a  $rac{1}{2}$  marginal speed increase

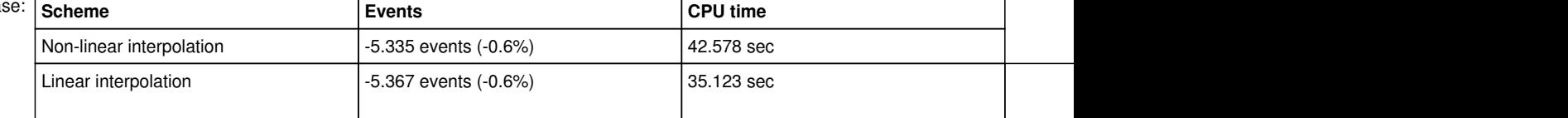

I also made a test with an additional transition point

```
double transition_point = delta_max - rho_obs;
```
- if (transition\_point > rho\_min && transition\_point < rho\_max) {
- bounds.push\_back(transition\_point);

}

I did this as I still do not understand why the fitting worked without stalls at some time in the past. The transition point is the one for radial models, and I'm not sure why it should have some relevance for an elliptical model, but I give it a try.

## **#11 - 10/31/2014 01:03 PM - Knödlseder Jürgen**

Now here the fitting results using linear interpolation (on Mac OS X for the times):

>Iteration 0: -logL=19950.488, Lambda=1.0e-03 >Iteration 1: -logL=19947.943, Lambda=1.0e-03, delta=2.544, max(|grad|)=-47.192988 [MajorRadius:3] >Iteration 2: -logL=19945.535, Lambda=1.0e-04, delta=2.409, max(|grad|)=-17.940678 [MajorRadius:3] >Iteration 3: -logL=19945.329, Lambda=1.0e-05, delta=0.206, max(|grad|)=-11.948178 [MinorRadius:4] >Iteration 4: -logL=19945.287, Lambda=1.0e-06, delta=0.042, max(|grad|)=11.002294 [RA:0] >Iteration 5: -logL=19945.243, Lambda=1.0e-07, delta=0.043, max(|grad|)=-11.110490 [MinorRadius:4] >Iteration 6: -logL=19945.157, Lambda=1.0e-08, delta=0.086, max(|grad|)=-5.432131 [DEC:1] >Iteration 7: -logL=19945.144, Lambda=1.0e-09, delta=0.013, max(|grad|)=-3.332762 [MinorRadius:4] >Iteration 8: -logL=19945.143, Lambda=1.0e-10, delta=0.001, max(|grad|)=-5.401481 [DEC:1] === GOptimizerLM === Optimized function value ..: 19945.143 Absolute precision ........: 0.005 Optimization status .......: converged Number of parameters ......: 14 Number of free parameters .: 10 Number of iterations ......: 8 Lambda ....................: 1e-11  $==$  GModels  $==$  Number of models ..........: 2 Number of parameters ......: 14  $==$  GModelSky  $==$  Name ......................: Gaussian Crab Instruments ...............: all Instrument scale factors ..: unity Observation identifiers ...: all Model type ................: ExtendedSource Model components ..........: "EllipticalDisk" \* "PowerLaw" \* "Constant" Number of parameters ......: 9 Number of spatial par's ...: 5 RA .......................: 83.5271 +/- 0.0239564 [-360,360] deg (free,scale=1) DEC ......................: 21.9197 +/- 0.0223213 [-90,90] deg (free,scale=1) PA .......................: 44.7764 +/- 0.513999 [-360,360] deg (free,scale=1) MajorRadius ..............: 1.98321 +/- 0.0463111 [0.001,10] deg (free,scale=1) MinorRadius ..............: 0.47961 +/- 0.0125513 [0.001,10] deg (free,scale=1) Number of spectral par's ..: 3 Prefactor ................: 5.33731e-16 +/- 3.44191e-17 [1e-23,1e-13] ph/cm2/s/MeV (free,scale=1e-16,gradient) Index ....................: -2.44175 +/- 0.039501 [-0,-5] (free,scale=-1,gradient) PivotEnergy ..............: 300000 [10000,1e+09] MeV (fixed,scale=1e+06,gradient) Number of temporal par's ..: 1 Constant .................: 1 (relative value) (fixed,scale=1,gradient) === GCTAModelRadialAcceptance === Name ......................: Background Instruments ...............: CTA Instrument scale factors ..: unity Observation identifiers ...: all Model type ................: "Gaussian" \* "PowerLaw" \* "Constant" Number of parameters ......: 5 Number of radial par's ....: 1 Sigma ....................: 2.97689 +/- 0.0800541 [0.01,10] deg2 (free,scale=1,gradient) Number of spectral par's ..: 3 Prefactor ................: 6.28973e-05 +/- 2.42314e-06 [0,0.001] ph/cm2/s/MeV (free,scale=1e-06,gradient) Index ....................: -1.85424 +/- 0.0194663 [-0,-5] (free,scale=-1,gradient) PivotEnergy ..............: 1e+06 [10000,1e+09] MeV (fixed,scale=1e+06,gradient) Number of temporal par's ..: 1 Constant .................: 1 (relative value) (fixed,scale=1,gradient) Elapsed time ..............: 3488.071 sec

Interestingly, the change in the interpolation method changed the convergence behavior. This illustrates once more that the fitting is quite sensitive of details in the computation.

And here with the additional transition point:

```
>Iteration 0: -logL=19950.515, Lambda=1.0e-03
>Iteration 1: -logL=19947.237, Lambda=1.0e-03, delta=3.278, max(|grad|)=41.066397 [MinorRadius:4]
>Iteration 2: -logL=19944.937, Lambda=1.0e-04, delta=2.300, max(|grad|)=18.750487 [MinorRadius:4]
>Iteration 3: -logL=19944.510, Lambda=1.0e-05, delta=0.427, max(|grad|)=9.184525 [DEC:1]
>Iteration 4: -logL=19944.489, Lambda=1.0e-06, delta=0.022, max(|grad|)=5.877595 [RA:0]
>Iteration 5: -logL=19944.475, Lambda=1.0e-07, delta=0.014, max(|grad|)=2.597646 [RA:0]
>Iteration 6: -logL=19944.471, Lambda=1.0e-08, delta=0.004, max(|grad|)=-3.707069 [MinorRadius:4]
=== GOptimizerLM ===
 Optimized function value ..: 19944.471
 Absolute precision ........: 0.005
 Optimization status .......: converged
```
 Number of parameters ......: 14 Number of free parameters .: 10 Number of iterations ......: 6 Lambda ....................: 1e-09  $==$  GModels  $==$  Number of models ..........: 2 Number of parameters ......: 14 === GModelSky === Name ......................: Gaussian Crab Instruments ...............: all Instrument scale factors ..: unity Observation identifiers ...: all Model type ................: ExtendedSource Model components ..........: "EllipticalDisk" \* "PowerLaw" \* "Constant" Number of parameters ......: 9 Number of spatial par's ...: 5 RA .......................: 83.5724 +/- 0.0259483 [-360,360] deg (free,scale=1) DEC ......................: 21.958 +/- 0.0240572 [-90,90] deg (free,scale=1) PA .......................: 44.9278 +/- 0.556725 [-360,360] deg (free,scale=1) MajorRadius ..............: 2.0072 +/- 0.0501483 [0.001,10] deg (free,scale=1) MinorRadius ..............: 0.466658 +/- 0.0117936 [0.001,10] deg (free,scale=1) Number of spectral par's ..: 3 Prefactor ................: 5.31439e-16 +/- 3.42817e-17 [1e-23,1e-13] ph/cm2/s/MeV (free,scale=1e-16,gradient) Index ....................: -2.44439 +/- 0.0394781 [-0,-5] (free,scale=-1,gradient) PivotEnergy ..............: 300000 [10000,1e+09] MeV (fixed,scale=1e+06,gradient) Number of temporal par's ..: 1 Constant .................: 1 (relative value) (fixed,scale=1,gradient) === GCTAModelRadialAcceptance === Name ......................: Background Instruments ...............: CTA Instrument scale factors ..: unity Observation identifiers ...: all Model type ................: "Gaussian" \* "PowerLaw" \* "Constant" Number of parameters ......: 5 Number of radial par's ....: 1 Sigma ....................: 2.96759 +/- 0.0791897 [0.01,10] deg2 (free,scale=1,gradient) Number of spectral par's ..: 3 Prefactor ................: 6.32395e-05 +/- 2.42331e-06 [0,0.001] ph/cm2/s/MeV (free,scale=1e-06,gradient) Index ....................: -1.85288 +/- 0.0194006 [-0,-5] (free,scale=-1,gradient) PivotEnergy ..............: 1e+06 [10000,1e+09] MeV (fixed,scale=1e+06,gradient) Number of temporal par's ..: 1 Constant .................: 1 (relative value) (fixed,scale=1,gradient) Elapsed time ..............: 2885.634 sec

This has a more steady decrease of the -logL and also converges a little faster, leading to a net improvement in the end. I'll keep that one for the moment. I'll close the issue now and created a new one (#1355) to follow-up on this in the future.

# **#12 - 10/31/2014 02:06 PM - Knödlseder Jürgen**

*- Status changed from In Progress to Closed*

*- % Done changed from 90 to 100*

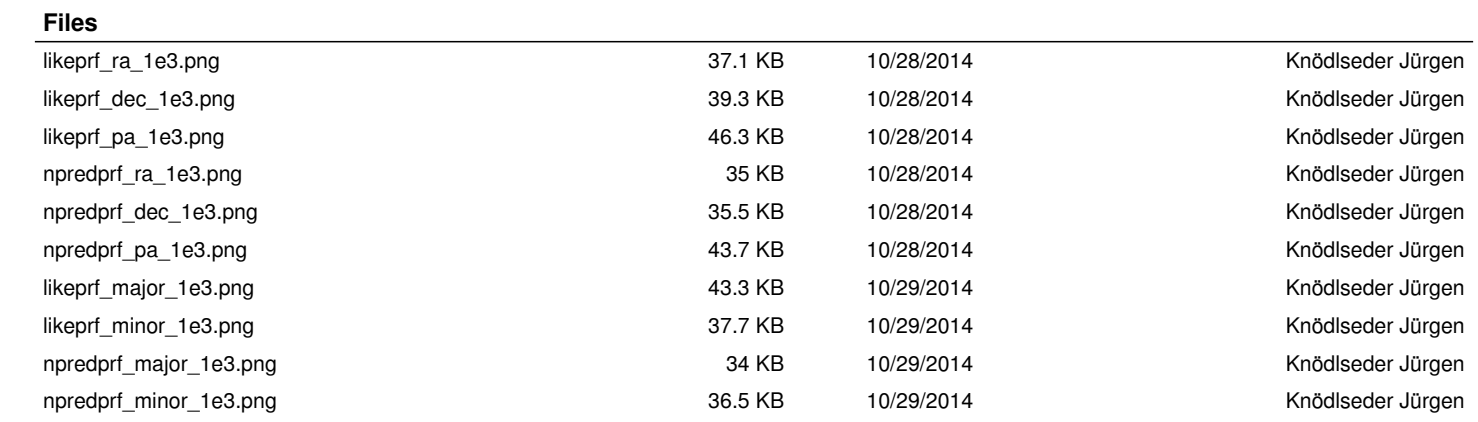